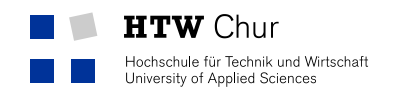

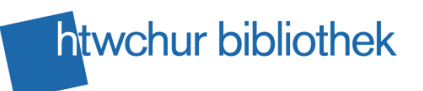

# Scientific web search

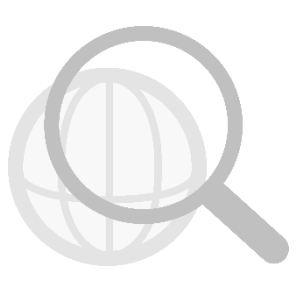

To search for information in every day life we normally use general search engines such as Google or Bing. These search engines only search the so called Visible Web (Surface Web) which contains generally accessible websites and information.

However, the Invisible Web (Deep Web) comprises far more information than can be found with a general search engine. To find deep web information (e.g. library catalogue or database entries, documents from institutional repositories, password blocked information etc.) that are relevant for academic purposes, there are specialized academic search engines available.

# **Advantages and disadvantages of academic search engines**

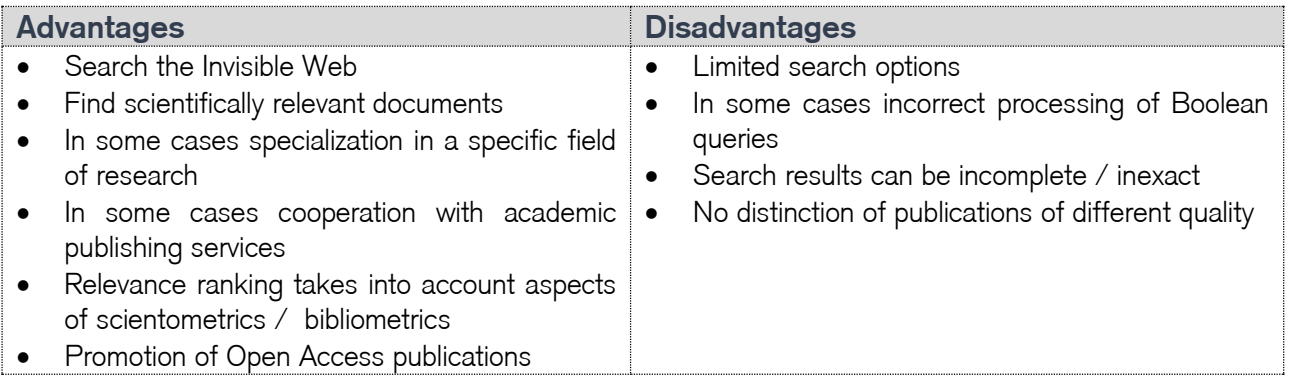

Academic search engines are suitable to get a first overview on a topic and can be a valuable additional source for literature search. However, academic search engines cannot replace the specialized subject databases that offer the possiblity of a systematic and highly structured literature search.

In this document we present you a selection of academic search engines. If you wish to read more on scientific web search and academic search engines see: [http://sprint.informationswissenschaft.ch](http://sprint.informationswissenschaft.ch/) (German, French) [http://www.recherchieren-im-internet.ch](http://www.recherchieren-im-internet.ch/) (German)

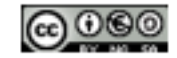

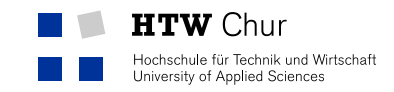

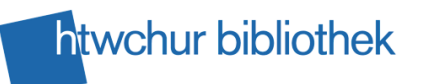

## Google Scholar [http://scholar.google.ch](http://scholar.google.ch/)

Google

Google Scholar is Google' s specialized search engine for scientific information. With Google Scholar you find for example documents from institutional repositories from universities and research institutions, journal articles etc.

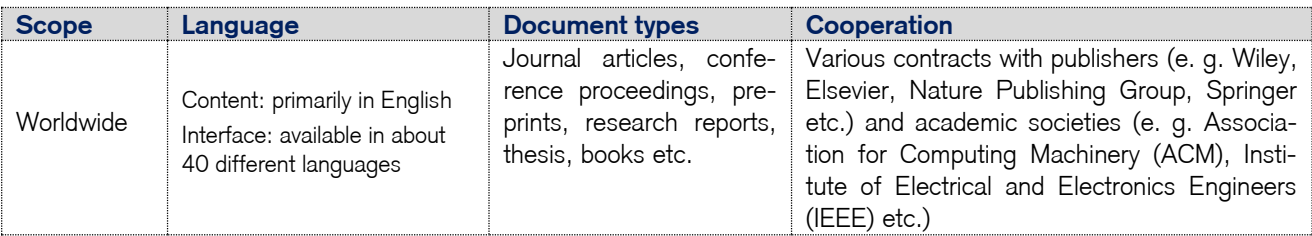

### **Search options**

Simple search: The simple search function with one search field where you can enter your search terms and combine them with Boolean Operators (AND, OR, NOT) is standard.

Advanced search:

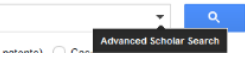

The advanced search function supports the combination of search terms with different search fields and the limitation of your search, e.g. by author' s name, by period of time or by journal title.

### **Result list**

The list of search results is sorted by relevance but it is not known, which criteria are relevant for this ranking. Among others, citation analysis, full text availability and the origin of the documents are probably taken into account. It is possible to change the order of results and sort them by date of publication.

If a search result refers to a book, a citation without full text or to a document of a specific file format this is indicated in front of the document' s title:

[BOOK], [CITATION], [PDF]

Usually there is a direct link to the document' s full text or to the website that lists the citation. However, it is also possible that there are only basic bibliographic information available.

Among others, Google Scholar shows you the following information on each search result:

Cited by: this link shows you articles citing your result

Related articles: this link shows you similar documents

Web of science: this link shows you which of your results are listed in the database Web of Science Cite: this link shows you how to correctly cite the publication

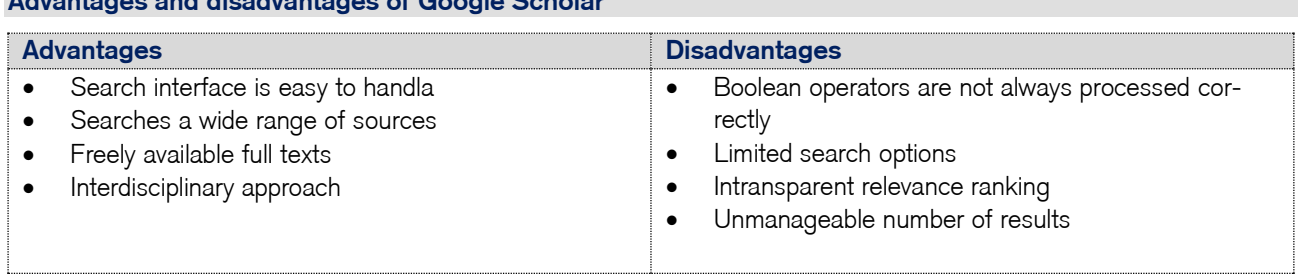

**Advantages and disadvantages of Google Scholar**

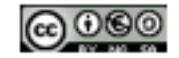

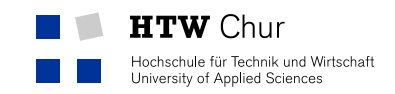

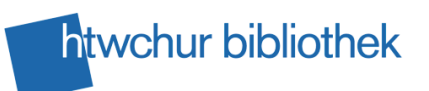

**BASE** <https://www.base-search.net/>

BASE

BASE (Bielefeld Academic Search Engine) is an academic search engine specialized in open access publications that searches an index of about 75 million documents. 70 % of these documents are freely available on the internet.

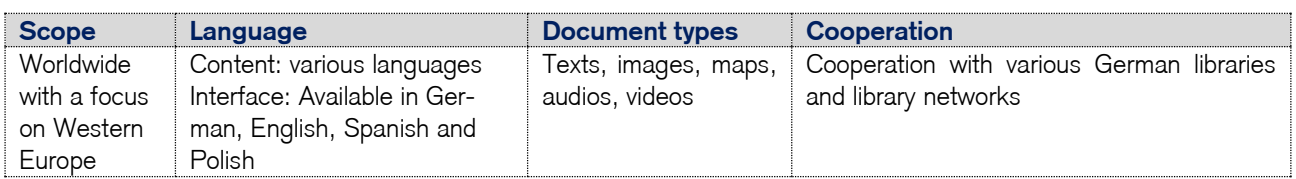

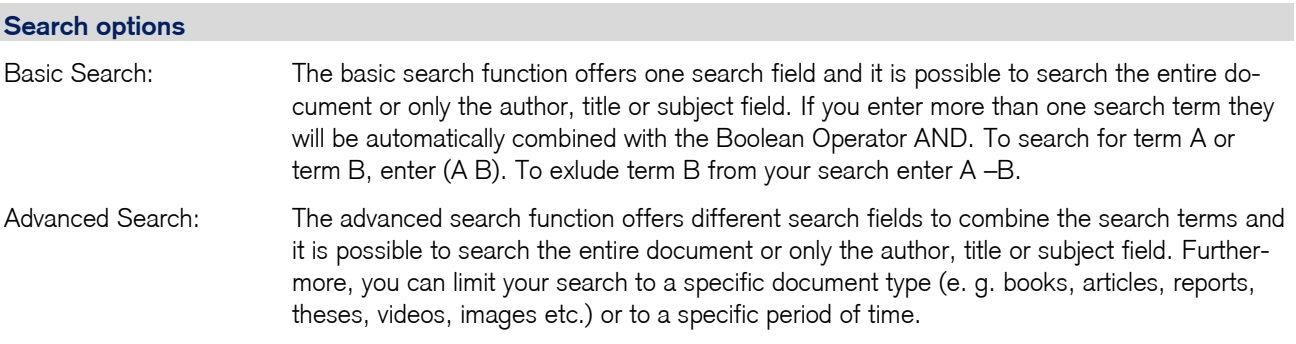

### **Result list**

The search results can be sorted by relevance, author, title or date. To further refine your results, the following criteria are available: author, subject, year of publication, language, document type etc. You find the link to the document' s full text via the title of the result.

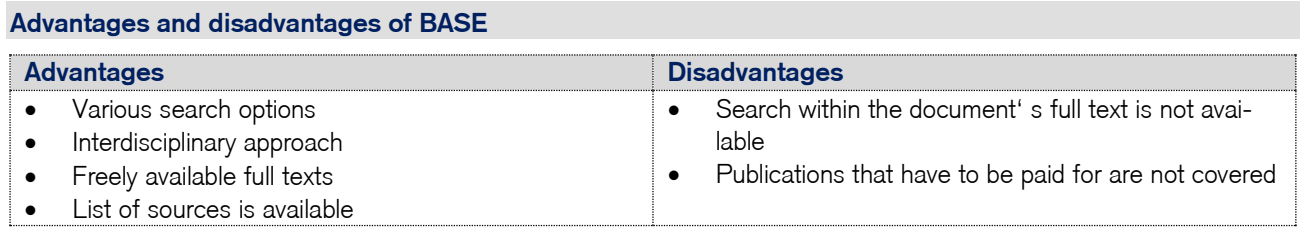

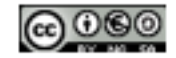

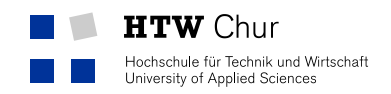

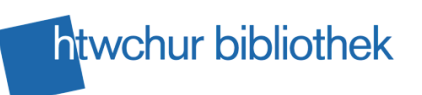

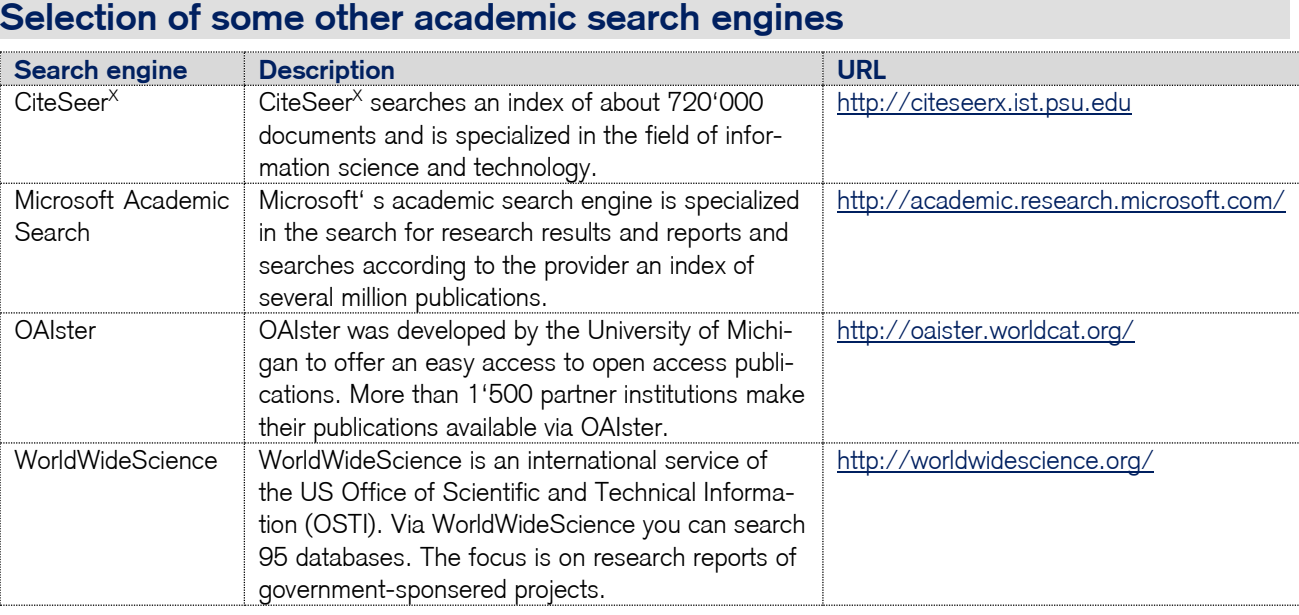

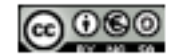